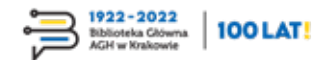

## **[Profesor Władysław](#page--1-0)  [Łoskiewicz](#page--1-0)**

Hieronim Sieński

Biblioteka Główna AGH Kierownik w latach 1945–1947

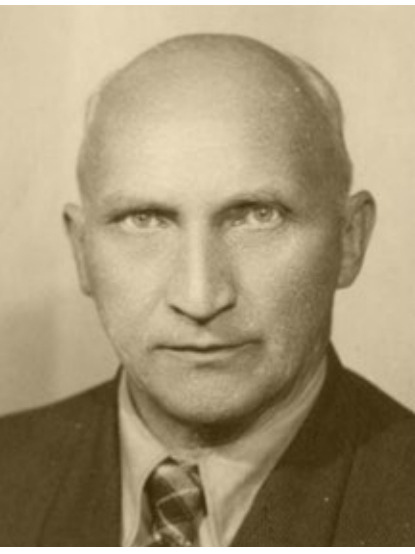

Profesor Władysław Łoskiewicz

Rozwijający się w tamtych latach polski przemysł potrzebował wsparcia ze strony środowiska naukowego w rozwiązywaniu różnych problemów badawczych. Jednym z nich było zagadnienie zastosowań kadmu. Zagadnieniem tym zajął się również inż. Łoskiewicz, który w pracę "Kadm" włożył tyle inwencji, że publikacja ta w 1930 roku uznana została za rozprawę habilitacyjną, choć miała ona charakter kompilacyjny.

Władysław Piotr Łoskiewicz urodził się 29 grudnia 1891 roku w Petersburgu. Tam też uczęszczał do Gimnazjum świętej Anny, które ukończył w 1909 roku. W tym samym roku rozpoczął studia na Oddziale Elektrochemicznym Wydziału Metalurgicznego Instytutu Politechnicznego, którego pełna nazwa wówczas brzmiała Instytut Politechniczny w Sankt Petersburgu im. [Piotra Wielkiego.](https://pl.wikipedia.org/wiki/Piotr_I_Wielki) W 1917 roku obronił pracę dyplomową i uzyskał tytuł inżyniera metalurga. W lipcu 1917 roku został zastępcą kierownika laboratorium chemicznego i metalograficznego w Hucie Dniepropietrowskiej na Ukrainie. Po zakończeniu I wojny światowej i odzyskaniu przez Polskę niepodległości w listopadzie 1918 roku, powrócił do kraju. Od 10 stycz-

nia 1919 roku pracował w Wydziale Administracji Przemysłowej Ministerstwa Przemysłu i Handlu. Jednakże praca administracyjna nie odpowiadała jego zainteresowaniom i zamiłowaniu do zagadnień naukowo-badawczych. Od 1 maja 1920 roku był kierownikiem laboratorium w Wielkopolskiej Hucie Miedzi w Poznaniu. Nieco później otrzymał stanowisko zawiadowcy huty.

We wrześniu 1920 roku nawiązał kontakty z Akademią Górniczą w Krakowie, gdzie dziekan Wydziału Hutniczego był wówczas prof. Henryk Korwin-Krukowski, który zwrócił uwagę na młodego metalurga. Pomoc dziekana umożliwiła mu otrzymanie stypendium rządu francuskiego, w celu dalszego kształcenia na Sorbonie w Paryżu, gdzie wyjechał w grudniu 1921 roku. Pracując tam pod kierunkiem wybitnego metalurga prof. Henri Louis Le Chateliera zapoznał się z metodyką prowadzenia badań metalograficznych. Rezultatem pobytu w Paryżu był artykuł o wpływie czasu działania odczynników mikroskopowych na stopy żelaza z węglem opublikowany w 1922 roku w "Révue de Metallurgie". Po rocznym pobycie uzyskał ponownie stypendium w celu kontynuowania rozpoczętych prac. W sierpniu 1923 roku powrócił do Krakowa i od nowego roku akademickiego objął etat asystenta w Katedrze Metalografii Wydziału Hutniczego AG. Wówczas zaczął prowadzić wykłady "Lekkie metale i stopy", będące początkowo przedmiotem nieobowiązkowym, a następnie wykładał również "Fotografię praktyczną" wraz z ćwiczeniami. W 1925 roku w celu zapoznania się przemysłem metali lekkich odbył podróże zawodowe do Francji, Szwajcarii, Niemiec i Czechosłowacji. W 1929 roku na podstawie pracy "Cementacja miedzi, srebra i złota berylem, krzemem i borem" uzyskał doktorat. W tym samym roku brał również udział w Kongresie Odlewniczym w Londynie, a w 1930 roku w Międzynarodowym Kongresie Górnictwa, Metalurgii i Geologii Stosowanej w Liège. Rozwijający się w tamtych latach polski przemysł potrzebował wsparcia ze strony środowiska naukowego w rozwiązywaniu różnych problemów badawczych. Jednym z nich było zagadnienie zastosowań kadmu. Zagadnieniem tym zajął się również inż. Łoskiewicz, który w pracę "Kadm" włożył tyle inwencji, że publikacja ta w 1930 roku uznana została za rozprawę habilitacyjną, choć miała ona charakter kompilacyjny. W 1931 roku mianowany został profesorem nadzwyczajnym przy Katedrze Metalografii i Obróbki Termicznej Wydziału Hutniczego, a w 1936 roku profesorem zwyczajnym. W latach 1934–1936, przez dwie jednoroczne kadencje, sprawował funkcję dziekana Wydziału Hutniczego AG, a w latach 1936–1938 był prodziekanem. Rozwijał również działalność pedagogiczną jako wykładowca metalografii w Państwowej Szkole Górniczej i Hutniczej im. S. Staszica w Dąbrowie Górniczej. Profesor żywo interesował się wszelkimi przejawami nowości w metodach badań metali. Wynikało to z tego, iż głównym zagadnieniem jego zainteresowań było zawsze metaloznawstwo i obróbka cieplna stali. Wybuch II wojny światowej spowodował, że profesor Łoskiewicz wraz rektorem Walerym Goetlem i innymi profesorami akademii wyjechali do Lwowa, aby realizować plany ewakuacyjne akademii. Niestety niespodziewany przebieg działań polityczno-militarnych zastopował te plany. Część delegacji powróciła do Krakowa, prof. Łoskiewicz ukrywał się u rodziny w Końskich. To zdecydowało, że uniknął losu profesorów krakowskich aresztowanych w trakcie Sonderaktion Krakau – 6 listopada 1939 roku i wywiezionych do obozu w Sachsenhausen. Następnie profesor wyjechał do Stąporkowa na kielecczyźnie, gdzie od listopada 1939 roku do czerwca 1942 roku pracował jako robotnik

w warsztatach naprawczych maszyn rolniczych. Później przeniósł się do Końskich i zatrudnił się w laboratorium Odlewni "Neptun" (sierpień 1942 – sierpień 1943). Zagrożony aresztowaniem i wywiezieniem na prace do Niemiec, uciekł do Krakowa. Od sierpnia 1943 roku do stycznia 1945 roku wykładał w Państwowej Szkole Technicznej Górniczo-Hutniczo-Mierniczej, zorganizowanej przez rektora AG prof. W. Goetla, ponadto współpracował z Staatliche Technische Prüfanstalt. Po II wojnie światowej profesor Łoskiewicz stał się jednym z głównych organizatorów przemysłu metali lekkich, a jego wychowankowie stanowili w tej dziedzinie podstawową kadrę techniczną. W styczniu 1945 roku profesor objął ponownie Katedrę Metalografii i Obróbki Termicznej na Wydziale Hutniczym AG i już w marcu rozpoczął pierwsze ćwiczenia ze studentami. Kierownikiem katedry był do 1956 roku. Brał bardzo czynny udział zarówno w organizacji prac naukowych w AG, jak i w organizacjach technicznych i naukowych poza uczelnią. W latach 1948–1950 był dziekanem Wydziału Hutniczego, a następnie latach 1951– 1952 prodziekanem [Wydziału Metalurgicznego.](http://historia.agh.edu.pl/wiki/Wydzia%C5%82_Metalurgiczny) Dzięki jego staraniom w nowym gmachu została zorganizowana Katedra Metalografii AG. Profesor Łoskiewicz opublikował ponad 60 prac naukowych, 2 prace uzyskały patent. Wchodził w skład grona autorów, którzy opracowali nową wersję podręcznika Technik – wydanego w 1936 roku przez Stowarzyszenie Techników Polskich w Warszawie. Wykształcił 62 inżynierów zawodowych, 203 inżynierów magistrów metaloznawców, 5 doktorów i przeprowadził jedną habilitację.

Brał czynny udział w pracach zjazdowych SIMP, SHP, wielu zjazdów metaloznawczych i kongresach naukowych wygłaszając tam również wiele referatów. Swoją obecność zaznaczył również w pracach Polskiego Komitetu Normalizacyjnego, w Komisji Normalizacyjnej Departamentu Uzbrojenia Ministerstwa Spraw Wojskowych. Działał też w wielu organizacjach i stowarzyszeniach. Był członkiem Zarządu Stowarzyszenia Hutników Polskich, Krakowskiego Towarzystwa Technicznego, Rad Naukowych: Centralnego Instytutu Dokumentacji Naukowo-Technicznej, Instytutu Odlewnictwa oraz doradcą naukowym Zakładu Odbioru Wyrobów Technicznych.

> Trzeba podkreślić, że w życiu zawodowym profesora Władysława Łoskiewicza szczególne ważne miejsce zajmowała również Biblioteka Główna AGH. W latach 1931–1939 oraz 1946– 1954 był członkiem Komisji Bibliotecznej, a w latach 1945–1947 kierownikiem Biblioteki Akademii Górniczej.

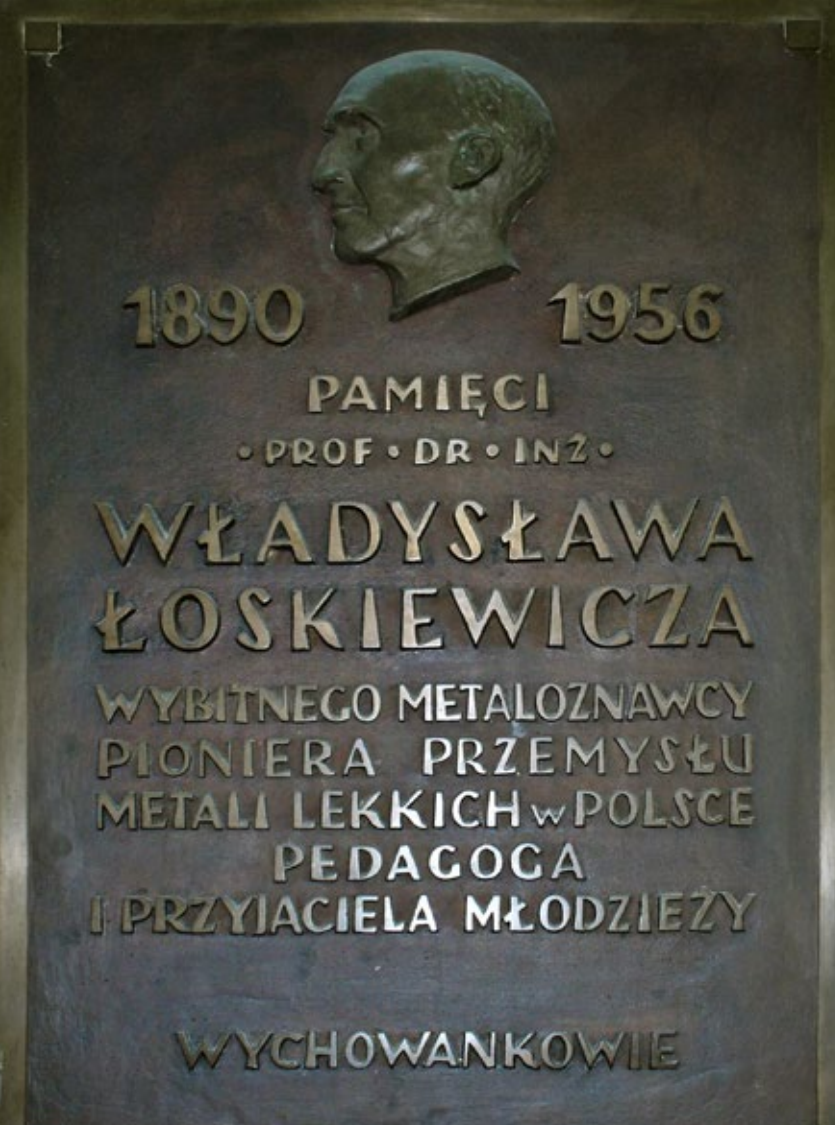

Był to szczególnie trudny i pracowity okres. Już za jego kadencji – w 1945 roku, po zakończeniu działań wojennych – zbiory powróciły do dawnych pomieszczeń w odbudowanym gmachu głównym. W wyniku dwóch przeprowadzek oraz "wypożyczeń" wojennych straty w księgozbiorze wyniosły prawie 25 proc. Trzeba było przygotować bibliotekę do normalnej działalności. Organizacja biblioteki nie uległa zmianie, działała też Komisja Biblioteczna. Powiększył się – do czterech osób – personel biblioteczny.

Problemy związane z działalnością biblioteki poruszył 16 kwietnia 1945 roku rektor Walery Goetel na inauguracji pierwszego po wojnie roku akademickiego. Powiedział wówczas: "Wielkim zagadnieniem jest odbudowa naszej biblioteki centralnej i bibliotek zakładowych. Tu ocaliliśmy więcej, aniżeli w laboratoriach, i mamy obecnie – po spaleniu biblioteki Politechniki Warszawskiej – najpoważniejszy zbiór książek technicznych

Tablica pamiątkowa w Pawilonie A-4

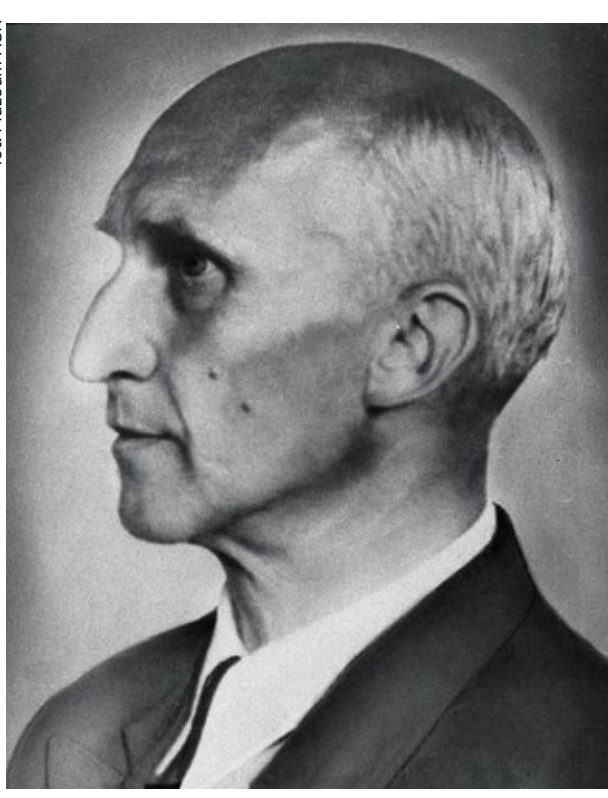

Profesor Władysław Łoskiewicz

w Polsce, ale luki są olbrzymie, całkowity brak jest wydawnictw przede wszystkim tak ważnych amerykańskich, które wychodziły podczas wojny. Izolacja, która dzieliła nas od Związku Radzieckiego przed wojną, wywołała też dotkliwy brak wydawnictw technicznych radzieckich, gdzie technika tak wysoko stoi. Będziemy starali się te luki wszelkimi siłami uzupełnić". Do powojennych problemów z brakiem książek naukowych w Bibliotece Głównej rektor Goetel powrócił raz jeszcze w przemówieniu podczas

inauguracji roku akademickiego 7 grudnia 1946 roku: "...Wszystkie nasze wysiłki nic jednak nie pomogą, jeżeli nasze odbudowane laboratoria będą nadal pozbawione urządzeń niezbędnych do pracy, a przede wszystkim maszyn, instrumentów i książek. A to, co nas głęboko dotyka i oburza, jest fakt, że sprawcami ogołocenia nas, zniszczenia i rozkradzenia maszyn, instrumentów oraz książek, które przedstawiały wartość wielu

## Źródła:

- Dubowicki M.: Prof. dr inż. Władysław Łoskiewicz. Przegląd Odlewnictwa 1956, nr 12, s. 361–362
- Dudziak-Kowalska M., Janczak B., Krawczyk J.: Nie tylko bibliotekarze… : pracownicy bibliotek Akademii Górniczo-Hutniczej w stuleciu Uczelni. Kraków 2019, s. 13–32, 86–87, [foto]
- Gorczyca S.: Omówienie dorobku wydziału zakresu metaloznawstwa i obróbki cieplnej. Zeszyty Naukowe AGH ; nr 367. [Seria] Metalurgia i Odlewnictwo 1973, z. 51, s. 67–76
- Jasiewicz Z.: Działalność naukowa i dydaktyczna prof. dr inż. Władysława Łoskiewicza. Archiwum Hutnictwa 1957, T. 2, z. 1, s. 3–7
- Kędzierski Z.: Działalność Profesora Władysława Łoskiewicza [oraz] Spis publikacji … Hutnik 1986, nr 7/8, s. 240–242
- Non omnis moriar…: groby profesorów AGH Cmentarz Rakowicki. Z. 2019. Oprac. H. Sieński. Kraków 2019, s. 121- 123, [foto]
- [Sieński H.: Profesor Władysław Łoskie](https://historia.agh.edu.pl/mediawiki/images/6/6b/Tablice_-_Wladyslaw_Loskiewicz._Biuletyn_AGH_nr_109.pdf)wicz [: tablice – pamięć wiecznie żywa](https://historia.agh.edu.pl/mediawiki/images/6/6b/Tablice_-_Wladyslaw_Loskiewicz._Biuletyn_AGH_nr_109.pdf)  [– część 44. Biuletyn AGH 2017, nr 109, s.](https://historia.agh.edu.pl/mediawiki/images/6/6b/Tablice_-_Wladyslaw_Loskiewicz._Biuletyn_AGH_nr_109.pdf)  [26–29, \[foto\]](https://historia.agh.edu.pl/mediawiki/images/6/6b/Tablice_-_Wladyslaw_Loskiewicz._Biuletyn_AGH_nr_109.pdf)
- Słownik biograficzny techników polskich. Z. 19. Red. J. Piłatowicz. Warszawa 2008, s. 87–88, [foto]
- Wielka Księga 85-lecia Akademii Górniczo-Hutniczej. [Oprac.] zespół aut. K. Pikoń (red. naczelny), A. Sokołowska (dyrektor projektu), K. Pikoń. Gliwice 2004, s. 208
- Życiorysy profesorów i asystentów Akademii Górniczo-Hutniczej w Krakowie (1919-1964). Red. M. Odlanicki-Poczobutt. Kraków 1965, s. 133-138, [foto] (Zeszyty Naukowe. Akademia Górniczo-Hutnicza w Krakowie ; nr 41, z. spec. 4

milionów złotych w złocie, byli Niemcy, wśród nich tak zwani «koledzy» fachowi z uczelni górniczych w Berlinie, Freiburgu, Clausthal, Leoben, my zaś dotychczas mimo wszelkich starań nie możemy z Niemiec nic wyrewindykować. (…) Ale przywrócenie akademii do stanu przedwojennego nie wystarczy. Nauka i technika poszły przez czas wojny silnie naprzód. Aby sprostać zadaniu, które na nas ten stan rzeczy nakłada, zwróciliśmy się do szeregu krajów i instytucji naukowych z prośbą o pomoc. Z głębokim podziękowaniem potwierdzam pomoc, której doznajemy w postaci otrzymywania pewnej ilości książek i publikacji naukowych, w największej ilości ze Związku Radzieckiego, a w ostatnim czasie także z Anglii i Stanów Zjednoczonych. Byłoby niezmiernie ważnym, abyśmy oprócz książek, mogli otrzymać choć najniezbędniejsze, także używane, maszyny i instrumenty".

W tym czasie członkami Komisji Bibliotecznej byli profesorowie: Roman Dawidowski, Mieczysław Jeżewski, Julian Kamecki, Jan Krauze, Adam Ludkiewicz, Wojciech Rogala, Feliks Zalewski, zastępcy profesorów: Antoni Sałustowicz, Kazimierz Szawłowski oraz Kazimierz Maślankiewicz.

Profesor w uznaniu zasług odznaczony został między innymi: Złotym Krzyżem Zasługi, Krzyżem Kawalerskim Orderu Odrodzenia Polski i Medalem 10-lecia Polski Ludowej.

Profesor Władysław Łoskiewicz zmarł 4 sierpnia 1956 roku w Rabce. Pochowany został w Alei Zasłużonych na cmentarzu Rakowickim w Krakowie. Na pierwszym piętrze Pawilonu B-4 znajduje się tablica pamiątkowa poświęcona prof. Władysławowi Łoskiewiczowi. Na odlewie z brązu znajduje się relief głowy profesora i następujący napis:

## 1890–1956 PAMIĘCI

PROF. DR. INŻ. WŁADYSŁAWA ŁOSKIEWICZA WYBITNEGO METALOZNAWCY PIONIERA PRZEMYSŁU METALI LEKKICH W POLSCE PEDAGOGA I PRZYJACIELA MŁODZIEŻY **WYCHOWANKOWIE** 

Tablica ta została – prawdopodobnie – odsłonięta 15 maja 1964 roku przez prof. Kiejstuta Żemaitisa – rektora AGH, podczas obchodów Dnia Hutnika. Uroczystość tę połączono z XVII Zjazdem Naukowym Stowarzyszenia Wychowanków AGH i XIII Sesją Naukową AGH na temat "Zagadnienia metalurgii żelaza i metali nieżelaznych". Autorem projektu jest artysta rzeźbiarz Józef Galica, docent Akademii Sztuk Pięknych w Krakowie. (Prawdopodobną datę odsłonięcia tablicy podaje Jerzy Kajtoch w artykule "Ku chwale przodków Pionu Hutniczego").